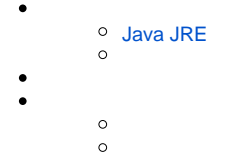

Yellowfin

# <span id="page-0-0"></span>**Java JRE**

Yellowfi1.5Java JRESunWeb([http://www.java.sun.com\)](http://www.java.sun.com)

YellowfinYellowfinJDBCYellowfin

YellowfinJavaInstaller.jar

1.

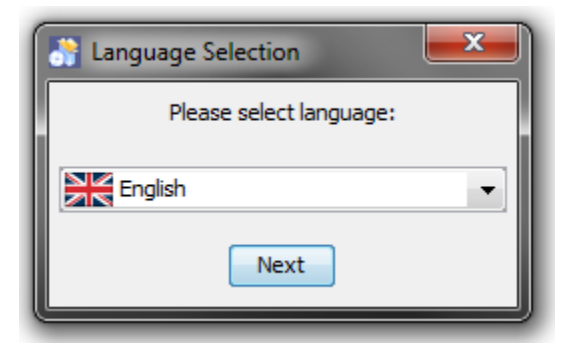

2.

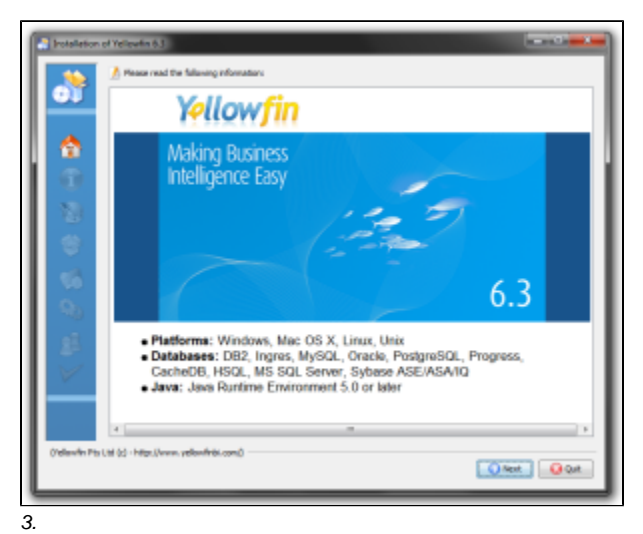

Yellowfin

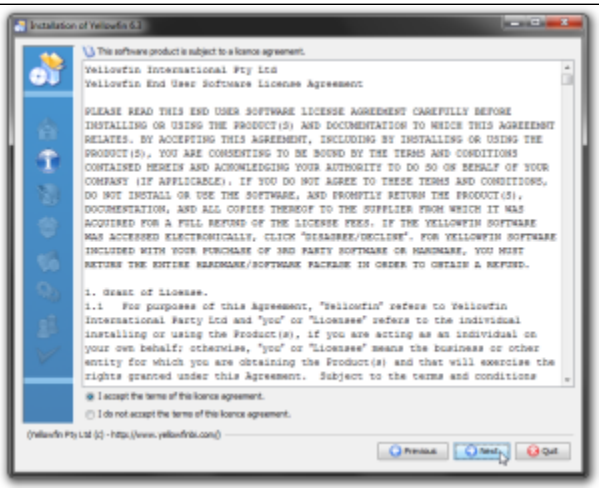

4.

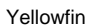

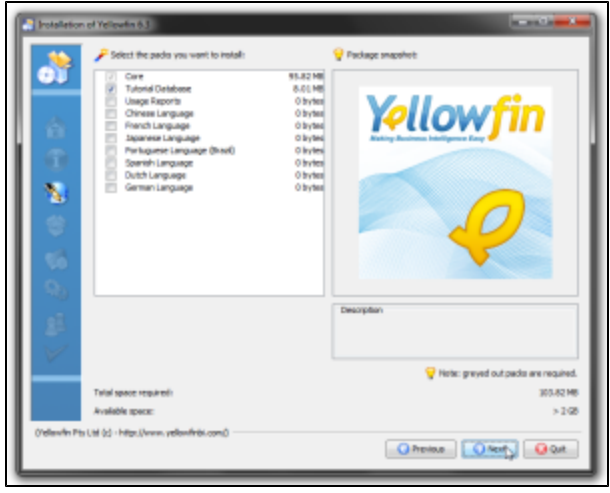

5.

Yellowfin.LIC

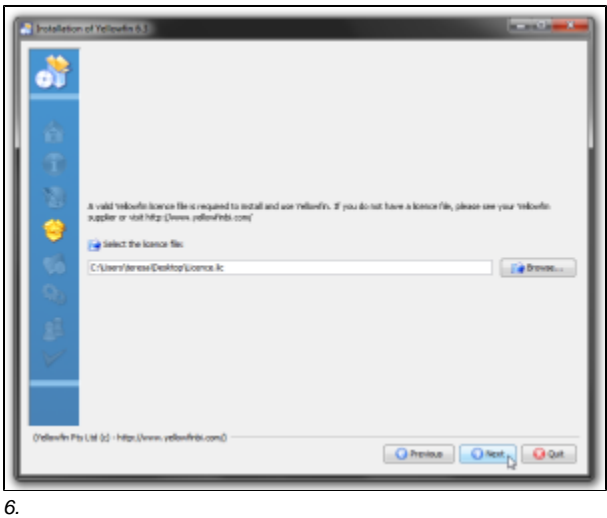

YellowfinHTTP80YellowfinWebYellowfin

## Web80808081YellowfinWeb80

YellowfinWindowsWindowsWindows Server Yellowfin

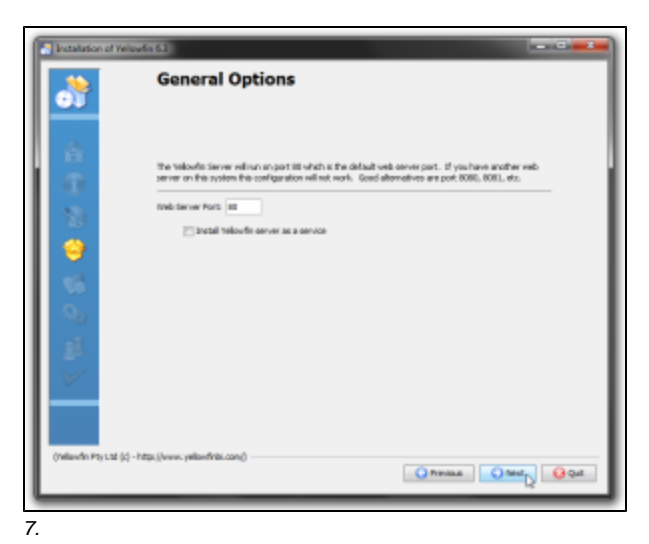

Yellowfin

DB2OraclePostgreSQLProgressSQLServer / MSDE

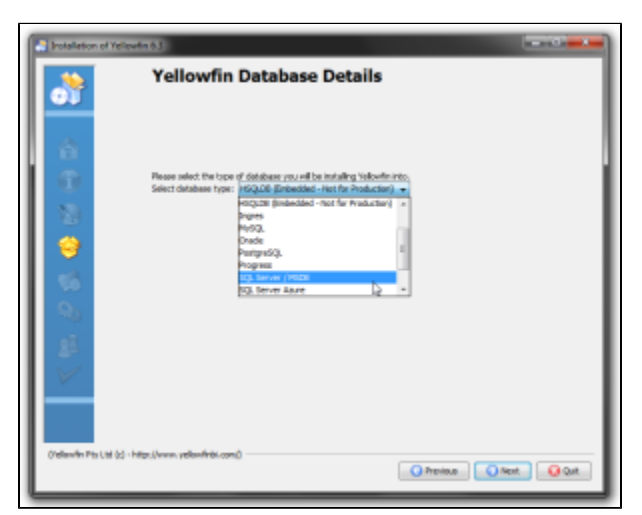

8.

Yellowfin

64WindowsProgram Files

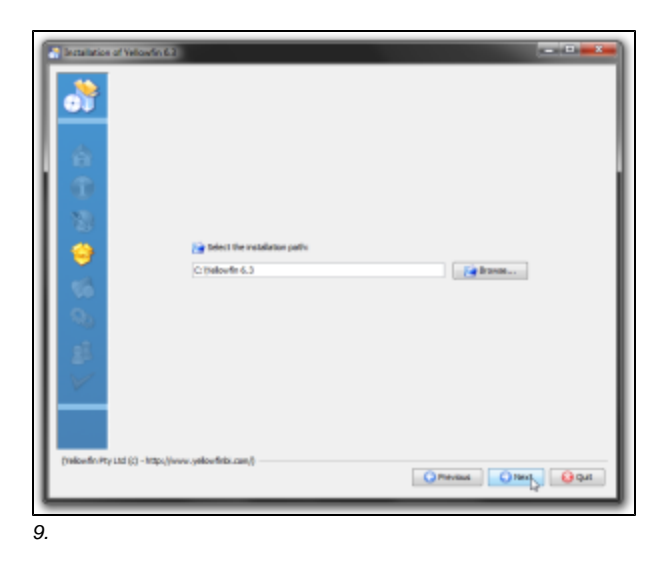

فأقادر **Benefiction of Velowin 6.2** c. <sup>O</sup> Installing Polandin v. (Yellowfini Pty Ltd (c) - https://  $[Q_{\text{Planck}}] \otimes \text{Per} \otimes [Q_{\text{Qd}}]$ 

10.

YellowfinWindows

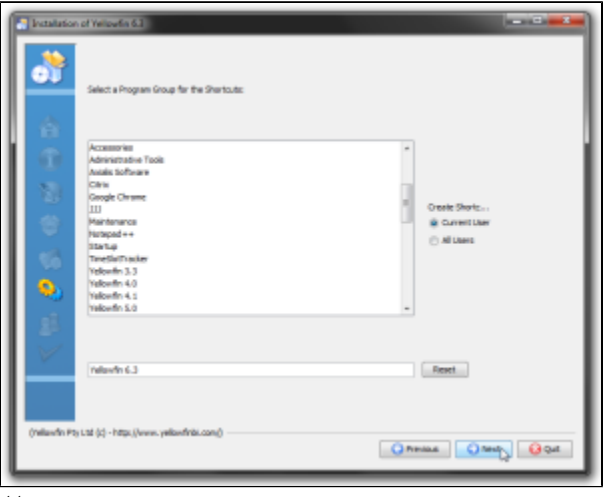

## Yellowfin

## 7

## YellowfinYellowfin

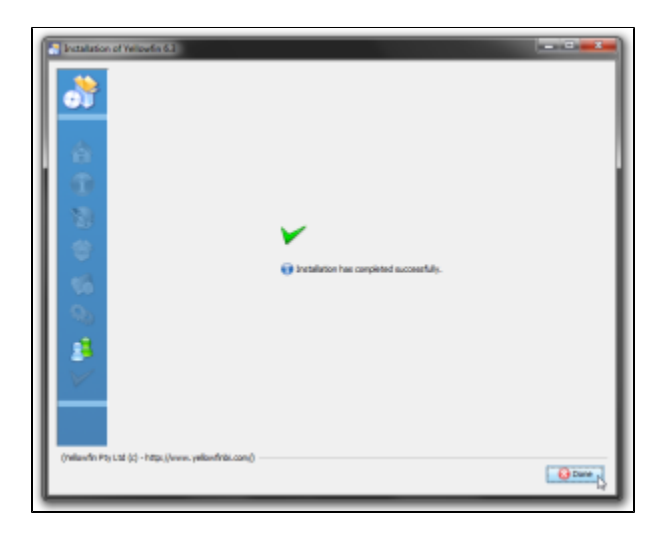

### Yellowfin

\$INSTALL\_DIRECTORY\uninstall

#### 7 IP

Microsoft SQLServerMicrosoft MSDEIPMicrosoft svrnetcn.exe SQLServer SQLServer IPJDBCSQL ServerMSDE

#### **Network error IOException: Connection refused: connect()** MS SQL Server

- 1. SQL Server
- 2. 3. SQL Serverlocalhost
- 1. localhost
- *2.* 1433
- 3. YellowfinyellowfinYellowfin
- 4. 5. Yellowfin - YellowfinYellowfin
- DBAsa
- 6. DBAsa
- 7. 8. Yellowfinyellowfin\_user
- Yellowfinyellowfin\_user
- SQL Server
- 9. -

## Yellowfin<http://www.yellowfinbi.com/YFForum.i4>

- 1. <http://www.yellowfinbi.com/YFForum-ERROR-Yellowfin-Installation-on-MS-Server-08-?thread=103838>
- 2. <http://www.yellowfinbi.com/YFForum-install-Yelliowfin-on-SQL-Server-2005-?thread=89809>
- 3. <http://www.yellowfinbi.com/YFForum-New-installation-of-Yellowfin-but-it-s-not-launching-?thread=105437>

# [support@yellowfin.bi](mailto:support@yellowfin.bi)

- 1.
- 2. 3. YellowfinInstallLog-<>.logYellowfin
- Yellowfin\appserver\logs